#### **Shutdown Monster Crack Activation Code Free Download 2022 [New]**

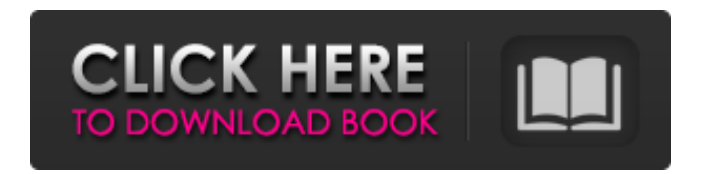

**Shutdown Monster Crack+ Activation Code With Keygen Free [Updated] 2022**

Software that can schedule automatic shutdown sequences for the computer system are much needed by those who leave their home without turning off their computer because the antivirus couldn't finish scanning in time, or other similar situations. Quick deployment and intuitive interface Shutdown Monster Free Download is a small utility that

can be of service when you find yourself in such cases. The

installation process is a breeze and needs your assistance as far as a few 'Next' buttons go. The interface is ultra-simple and

holds a few tabs that offer access to all of the program's

features. Schedule shutdown processes The first tab displays a calendar, allowing you to choose the exact date and time when you want the computer to shut down. The countdown sequence is available in the second tab and shows the remaining time in hours, minutes, and seconds (the current time is displayed below). Turn off when a file is no more You also have the option of an automatic shutdown that will

initiate after a certain file disappears (for example, when Windows takes a long time to delete a large file). Shutdown Monster can be set to check the status every given number of minutes. Clever hotkey support for various features In addition, auto shutdown can be triggered if the CPU usage stays below a

certain percentage for a predefined number of minutes (or shutdown only if there is no data input). In the Fast Access tab, you can assign specific actions

to hotkeys (e.g. turn off,

shutdown, restart, launch screensaver, eject CD, empty Recycle Bin, monitor off/on, etc). In conclusion All in all, Shutdown Monster is a very

efficient shutdown scheduler. Its

extensive set of features, combined with simplicity and ease

of use make it one of the top choices in its category. It can be used by anyone, regardless of experience and provides help in various situation when you just can't wait for a task to finish in order to close your computer. It is used as the graphical user interface for the Unix computers, it is used for managing system files and installing software, and providing services. Linux can also be built in different ways,

it is distributed as a source code, some flavors are free to use and the payment requirement is only for the support. A graphical file manager is

included with the normal set-up of Linux for installation, but it is also possible to use command line software such as grep and sed to work with files (like searching through a file for a regular expression) or

**Shutdown Monster Crack Activation Code**

Shutdown Monster is an on-demand shutdown scheduler. With its intuitive and smart interface, the program will schedule shutdown processes when your computer is running in idle mode or when specified files disappear. You will have the option to specify a few additional features: minimum and maximum CPU usage (time) windows,

hotkey, monitor, CD or DVD removal, and process list for shutdown/restart/turn off. The program is very small and fast, thus it can be easily deployed on Windows XP, Windows 7, Windows 8, Windows Vista or Vista Ultimate.

The days of waiting for your email to download have ended in the Eudora 7 for Windows PC. The latest evolution of the Eudora email client, the Eudora in Windows 7 will provide a seamless experience of sending and receiving email, and make your system life much easier. With the new interface, you can type with ease and enjoy the Windows 7 Phone application for sending and receiving emails. This program is superior to Thunderbird, and is

equally powerful, and more stable than Eudora 13. Eudora in Windows 7 is the easiest email program to download and install, install a

single click in the Mozilla Firefox, and start enjoying its

advanced features, including: Rudimentary online work, you can read email from your PC and the news, and you can take advantage

of multiple email accounts in just a few clicks. Find emails in

your Eudora with the "locate" function. Use it to find out what

you have missed. Eudora in

Windows 7 offers an excellent Gmail integration, you can edit

your messages, read Gmail accounts in your Eudora inbox. Gmail sign-up is very easy, you will find Eudora to be highly

intuitive. Email management Eudora in Windows 7 has a builtin Email manager. Using Email Manager, you can choose the type of manager you want to use to manage your email lists. With Email Manager, you can create new lists and delete old lists that are no longer needed. You can also rename, organize and search for your email. Manage your email, you can set a filter email. You can set automatic filters to keep emails and block emails you don't want to get any emails. 1: A great alternative to Eudora 13 is Evolution. The program has a full GTK editor, a reliable IMAP server and a powerful IMAP client. The program supports the 6a5afdab4c

Set your computer to shutdown on a schedule, when you leave home or go to sleep (imagine you are on a long plane-flight without turning off your computer). A handy little application that checks on your computer every so often and turns off or reboots the system in the event you did not shut it down. A number of other functions are also supported. Are you tired of using a lengthy STOP command to turn off your computer?... Installing a Boot Loader If you purchase an operating system and you wish to customize it, you would install a boot loader. A boot loader's function is to load the operating

### system. It is a tiny program that runs at boot-up time. A Boot Loader is like the operating system. It's time that it loads when you turn your computer on. When a boot loader loads, it verifies that the system is up-todate. It then loads the operating system. This is called booting, or booting up. A software boot loader is a simple program that loads the operating system. If

you have the hard disk partition, your operating system is installed on that partition. This partition is called the root partition. The root partition contains the root directory of

the file system where the operating system is installed. The root directory is the file

## system's administrator where all the files and programs are

stored. The root directory is where all the operating system's files and programs are located. A boot-up method is the way that a boot loader loads the operating system. There are several ways to boot up a computer, depending on the operating system. Booting: This is the normal method of starting up. When you turn on the computer, the BIOS or CMOS (the central processing unit's firmware) that is used to set up the computer examines the boot device. It reads the boot program (boot sector) into memory, or hard disk. It then boots the operating system. The boot sector is the code at the beginning of

the hard drive. That code is a tiny program that is read into memory when the computer starts. Usually, the boot program is only the size of one sector (a sector is 512 bytes). However, the boot program could be the size of a hard disk partition, thus making it larger than a single sector. The example of this would be the bootable floppy disk, and the Linux partition on a hard disk. Hard Disk Boot: When you start up a computer, and the hard

**What's New In?**

A VGA streaming device, that allows you to watch VGA (noncompressed) videos with maximum sound. This product does not

# require any software to be

installed on a computer and can be connected directly to its VGA port. As I was searching for a VGA streaming device, to play some quality (really quality) VGA videos, I found that there weren't that many options on the market, and those were not that appealing for a non-technical user. After some research, I found OPlayer, but I wasn't satisfied with the results I got. After some attempts, I found that there was a product that can do the job better, both in terms of quality and price. Zonka Video Player has many features that allow you to watch VGA videos while having maximum sound quality. This product works with

Zonka's Z-Display; a VGA streaming device, that allows you to watch VGA (non-compressed) videos. This product does not require any software to be installed on a computer and can be connected directly to its VGA port. The following features are a part of this product: Supporting 'fast forward' of VGA videos with a touch of a button, very convenient, especially if you are not used to operate a computer. A pop-up player with all of the necessary controls when you are watching a VGA video. Video, audio and subtitle quality, as it is shown in the screenshot below, is very good, even without optimization. A'slow motion' function, which helps you

### when you see the image getting out of focus. In order to test the performance of this product, I connected it to a screen and had it capture the image of a VGA

video I had on my PC. The image below shows a 3.1GB video captured with the help of this device, and played in Windows Media Player. This screenshot was taken with the device on a distance of about 1.5 meters from the TV. This 'fast forwarding' function is a fantastic addition to this product, for people who do not have much experience operating a computer. You can watch VGA videos in any sequence, and get a good quality of sound and image of every frame, while doing so. To prove that, I tested

a 2.8GB movie in the same way, and the results can be seen in the image below. The video in the **System Requirements:**

Overview: Free Fire 2 is a fastpaced, action-packed multiplayer third-person shooter, designed specifically for the explosive online multiplayer experience of Xbox LIVE. As you choose your favorite class (soldier, medic, engineer or sniper) and team, you will set out on a journey that will take you to some of the most unforgiving environments on Earth. There are many choices to make, and only your skill, reflexes and abilities will determine your triumph or tragedy on the battlefield. You will be given two lives to survive and on

<http://saddlebrand.com/?p=7792> <http://referendum.pl/2022/06/08/appstore-sdk-crack-activation-code-with-keygen-3264bit/> [https://blackbusinessdirectories.com/wp-content/uploads/2022/06/Liquid\\_Crystal.pdf](https://blackbusinessdirectories.com/wp-content/uploads/2022/06/Liquid_Crystal.pdf) <https://michele-damico.com/?p=25833>

<https://song-signs.com/wp-content/uploads/2022/06/yuagal.pdf>

<https://www.chiesacristiana.eu/2022/06/08/windows-live-mail-converter-crack-download/> <https://aqaratalpha.com/kml-feature-extractor-crack-activator-pc-windows-2022-latest/>

<https://bluesteel.ie/wp-content/uploads/2022/06/ScaleXYZ.pdf>

<http://www.studiofratini.com/cachebox-for-windows-crack-free-download-latest/>

[https://tucorsetera.com/wp-content/uploads/2022/06/BSF\\_Benchmark.pdf](https://tucorsetera.com/wp-content/uploads/2022/06/BSF_Benchmark.pdf)